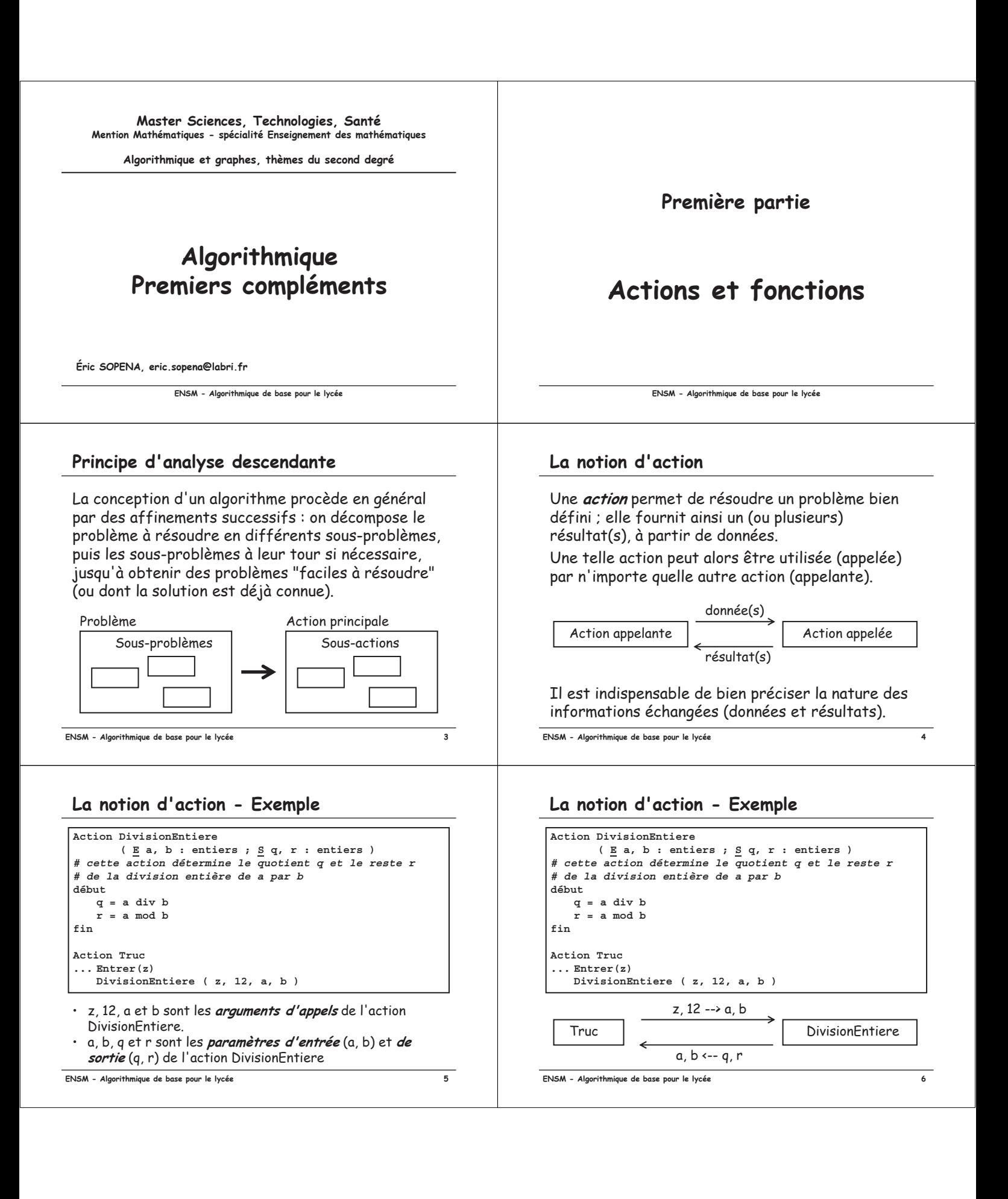

#### La notion d'action - Exemple

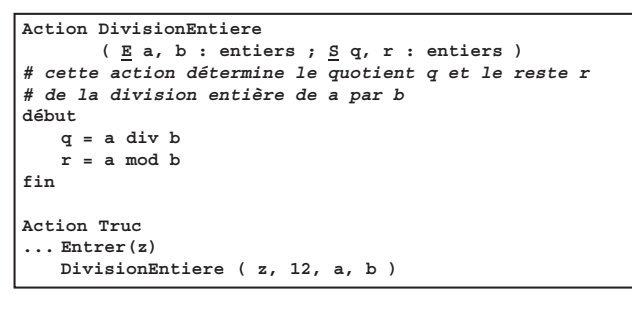

Un appel d'action s'utilise ainsi comme une nouvelle opération disponible dans notre langage algorithmique (nouvelle instruction en programmation).

**- 
 ,**

#### *Graphe des appels*

Un algorithme est donc composé d'un certain nombre d'actions ou fonctions, certaines en appelant d'autres. On peut alors définir le *graphe*  $des$  appels:

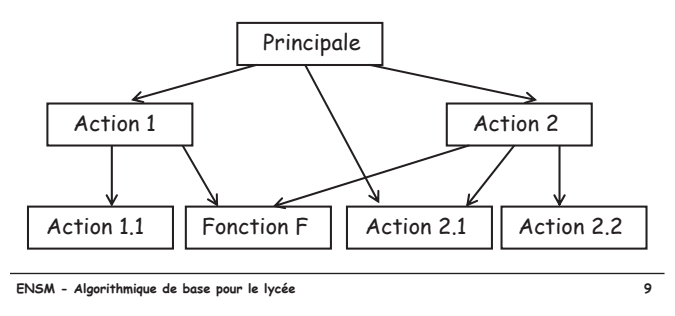

# Récursivité - Exemple : les tours de Hanoï

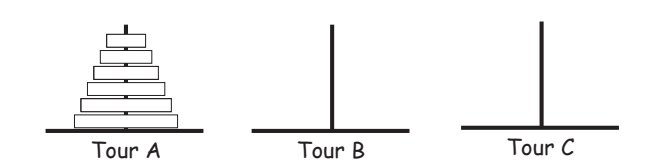

Pour déplacer N disques de A vers C :

- déplacer N-1 disques de A vers B,
- $\cdot$  déplacer le grand disque de A vers C
- $\cdot$  déplacer N-1 disques de B vers C

```
-


00
```
### La notion de fonction

Une *fonction* n'est qu'une action particulière, ayant un seul paramètre résultat (de type précisé). La mise sous forme de fonction permet une utilisation plus "souple" : l'appel de fonction peut être utilisé dans toute expression de type compatible.

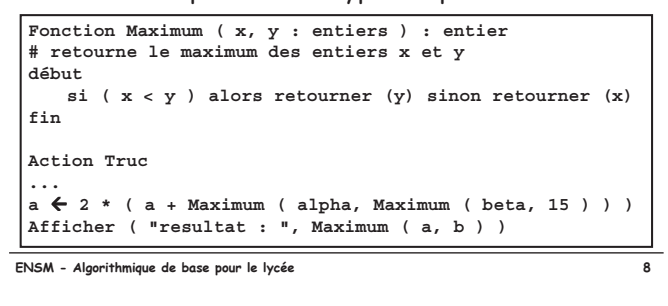

## **Récursivité**

Un algorithme est *récursif* dès que le graphe des appels contient un *circuit* :

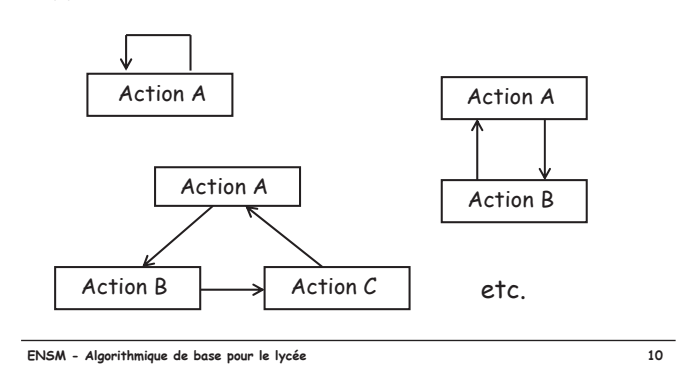

### Récursivité - Exemple : les tours de Hanoï

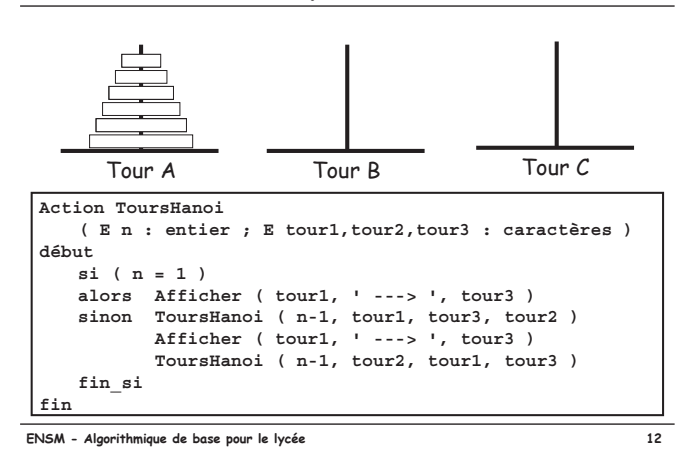

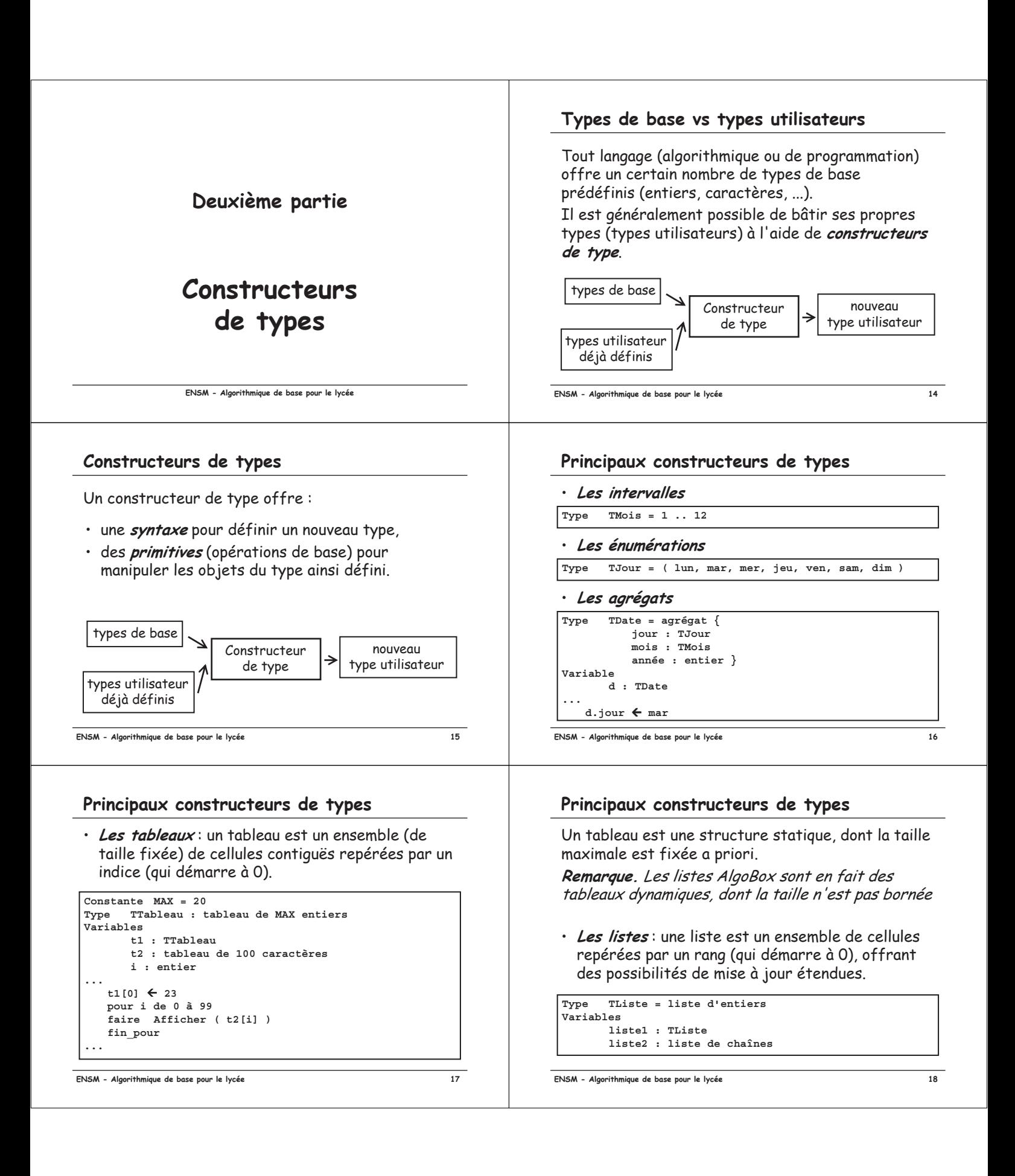

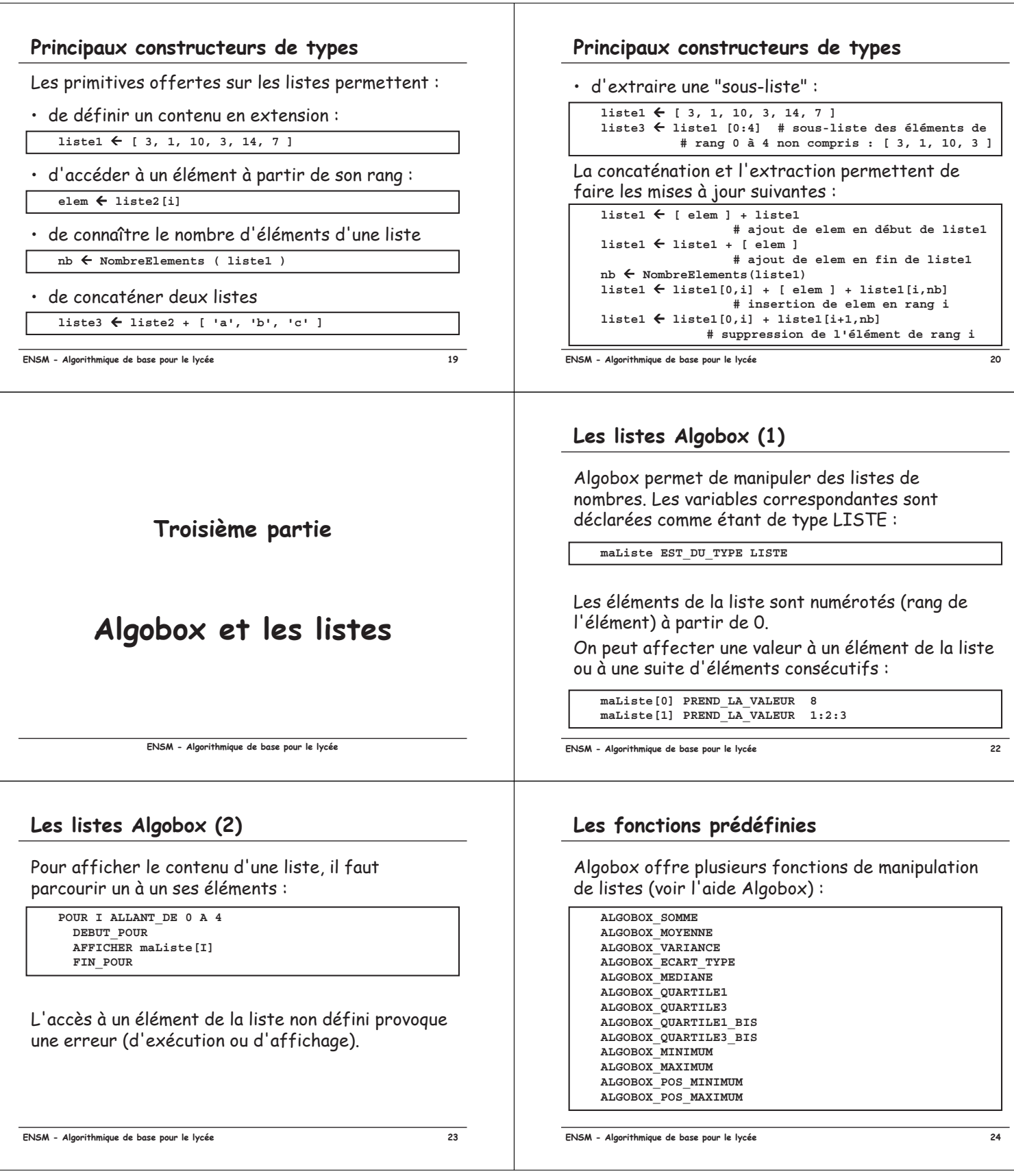